- 3:00Arrive home
- 3:05Look in fridge, no milk
- 3:10Leave for grocery
- 3:15
- 3:20
- 3:25
- 3:35Arrive home, put milk in fridge
- 3:45
- 3:50
- 3:50

#### **You Your Roommate**

 Arrive home Arrive at grocery Look in fridge, no milk Buy milk Leave for grocery

 Buy milk Arrive home, put up milk<br>Oh no! Oh no!

- 3:00Arrive home
- 3:05Look in fridge, no milk
- 3:06Look for note; not there
- 3:08Leave ``gone shopping'' note
- 3:10Leave for grocery
- 3:15
- 3:20
- 3:26
- 3:27Buy milk
- 3:35Arrive home, put milk in fridge
- 3:45

#### **You Your Roommate**

 Arrive home Arrive at grocery Look in fridge, no milk Buy milk Read note, relax

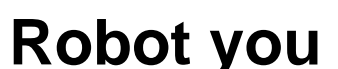

- 3:00.0Arrive home
- 3:00.1
- 3:00.2Look in fridge, no milk
- 3:00.2Look for note; not there Look in fridge, no milk
- 3:00.3
- 3:00.4Leave ``gone shopping'' note
- 3:00.5
- 3:00.6Leave for grocery
- 3:02.0
- 3:02.1
- 3:05.0Arrive home, put milk in fridge
- 3:05.1

#### **Robot Roommate**

Arrive home

Look for note; not there

Leave ``gone shopping'' note

 Leave for grocery Buy milk Buy milk

Arrive home, spill milk

```
if (no_milk)
 if (no_note) {
 leave_note(); buy_milk();
 remove_note(); }
```

```
if (no_milk)
 if (no_note) {
 leave_note(); buy_milk();
 remove_note(); }
```
Doesn't work

```
if (no_milk) {
 leave_note();
 if (no_note)
 buy_milk();
 remove_note();}
```
**if (no\_milk) { leave\_note(); if (no\_note) buy\_milk(); remove\_note();}**

Doesn't work

- **leave\_note(A);**
- **if (no\_note(B))**
- **if (no\_milk)**
- **buy\_milk();**
- **remove\_note(A);**
- **leave\_note(B);**
- **if (no\_note(A))**
- **if (no\_milk)**
- **buy\_milk();**
- **remove\_note(B);**

Doesn't work

Synchronization Pitfalls

 $\bullet$  A context switch can occurr *at any time* Even in the middle of a line of code

See **count\_broken.c**

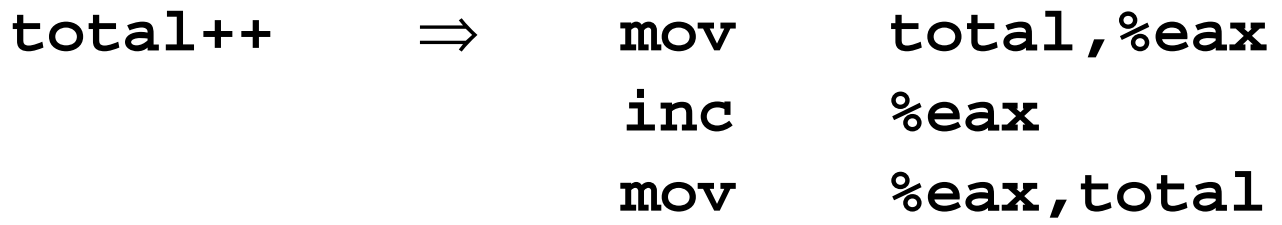

# Synchronization Pitfalls

- $\bullet$  A context switch can occurr *at any time* 
	- $\circ$  Even in the middle of a line of code
- Do not assume anything about process speeds
	- Schedulers are complicated
	- External events change relative speeds

See **count\_broken2.c**

# Synchronization Pitfalls

- $\bullet$  A context switch can occurr *at any time* 
	- $\circ$  Even in the middle of a line of code
- Do not assume anything about process speeds
	- Schedulers are complicated
	- External events change relative speeds
- A process can exit at any time
	- $\circ$  ... but usually not a thread
- Global memory is an illusion
	- **volatile** doesn't help

## Race Condition

An **race condition** is when two threads run concurrently and the order of their actions affectsthe output in an undesireable way

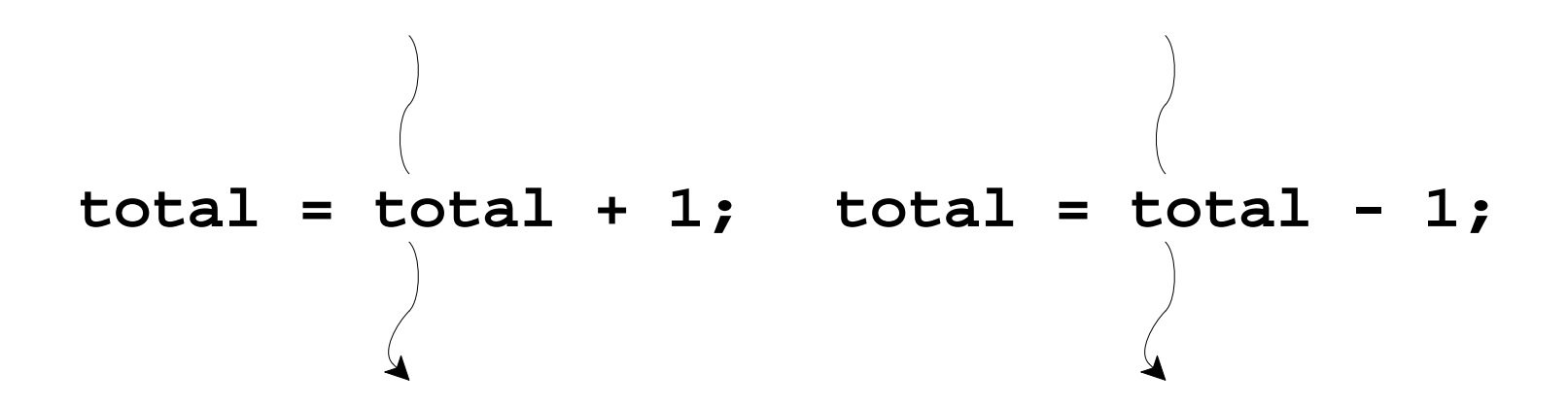

## Race Condition

An **race condition** is when two threads run concurrently and the order of their actions affectsthe output in an undesireable way

$$
\begin{array}{c}\n\text{location} = \text{ "home" ;} & \text{location} = \text{ "offsetce" ;} \\
\text{at\_work} = \text{FALSE;} & \text{at\_work} = \text{TRUE;} \\
\end{array}
$$

# Atomic Operation

An **atomic operation** is a set of instructions to be run apparently instantaneously from the view of therthreads

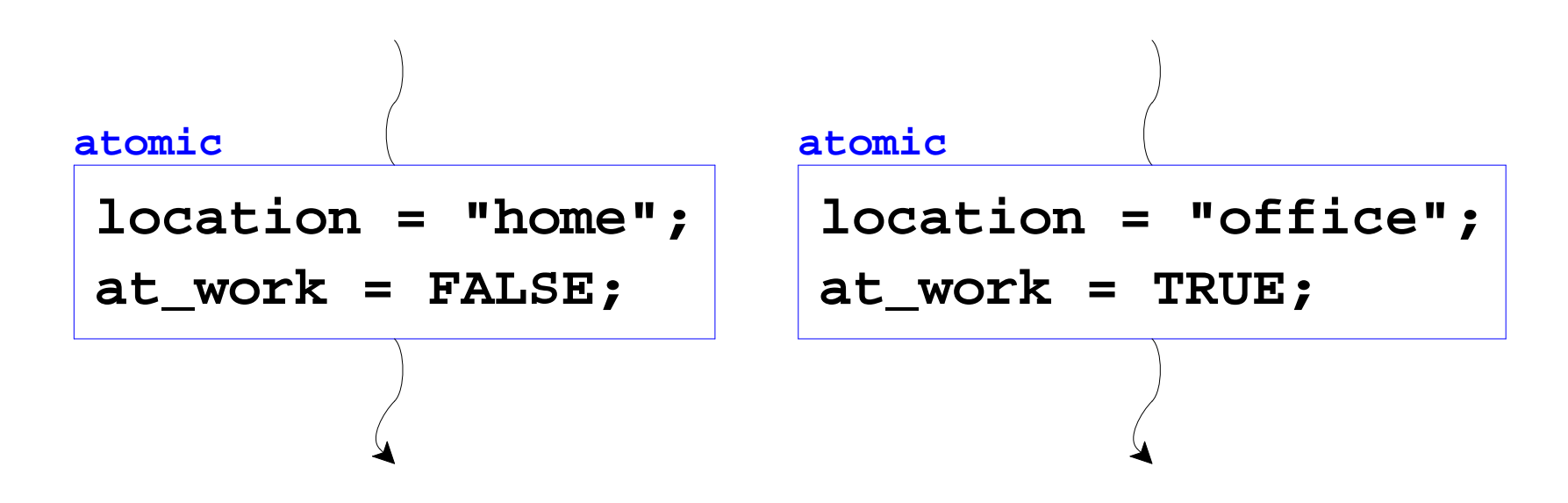

## Critical Section

A **critical section** is a region of code that must runatomically

```
void *inc(void *x) { int i; for (i = 0; i < count; i++) total++; return NULL;}
```
A **lock** is a mechanism for making critical sectionsatomic.

```
void *inc(void *x) { int i;for (i = 0; i < count; i++) {
     lock();
 total++;
 unlock(); } return NULL;}
```

```
int flag[2], turn;void lock(int self /* 0 or 1 */) { flag[self] = 1; turn = !self;
 while (flag[!self] && turn == !self);}void unlock(int self /* 0 or 1 */) { flag[self] = 0;}...
lock(self);
critical section
unlock(self);
```

```
void lock(int self /* 0 or 1 */) { flag[self] = 1; turn = !self;
 while (flag[!self] && turn == !self);}
```

```
flag[self] = 1turn = !self
if (!flag[!self]) break
if (turn == self) break
if (!flag[!self]) break
if (turn == self) break...
```

```
flag[self] = 1turn = !self
if (!flag[!self]) break
if (turn == self) break
if (!flag[!self]) break
if (turn == self) break...
```
35

```
flag[0] = 1turn = 1
if (!flag[1]) break
if (turn == 0) break
if (!flag[1]) break
if (turn == 0) break...
```

```
flag[1] = 1
```

```
turn = 0
```

```

if (!flag[0]) break
```

```

if (turn == 1) break
```

```

if (!flag[0]) break
```

```

if (turn == 1) break
```

```
flag[2] = \{0, 0\}; turn = 0;
```

```
flag[0] = 1turn = 1
if (!flag[1]) break
if (turn == 0) break
if (turn == 1) break
if (!flag[1]) break
if (!flag[0]) break
if (turn == 0) break
if (turn == 1) break...flag[1] = 1turn = 0
if (!flag[0]) break
```

```
flag[2] = {1, 0}; turn = 0;
```

```
flag[0] = 1
```

```
\blacktriangleright turn = 1
```
- **if (!flag[1]) break**
- 
- **if (!flag[1]) break if (!flag[0]) break**

```
...
```

```
flag[1] = 1
```

```
turn = 0
```

```

if (!flag[0]) break
```

```

if (turn == 0) break
if (turn == 1) break
```

```

if (turn == 0) break
if (turn == 1) break
```

```
flag[2] = {1, 0}; turn = 1;
```

```
flag[0] = 1turn = 1
if (!flag[1]) break
if (turn == 0) break
if (turn == 1) break
if (!flag[1]) break
if (!flag[0]) break
if (turn == 0) break
if (turn == 1) break...
```

```
flag[1] = 1
```

```
turn = 0
```

```

if (!flag[0]) break
```

```
flag[2] = {1, 0}; turn = 1;
```

```
flag[0] = 1turn = 1
if (!flag[1]) break
if (turn == 0) break
if (turn == 1) break
if (!flag[1]) break
if (!flag[0]) break
if (turn == 0) break
if (turn == 1) break...flag[1] = 1turn = 0
if (!flag[0]) break
```
 $\blacktriangleright$ 

```
flag[2] = {1, 1}; turn = 1;
```

```
flag[0] = 1turn = 1
if (!flag[1]) break
if (turn == 0) break
if (turn == 1) break
if (!flag[1]) break
if (!flag[0]) break
if (turn == 0) break
if (turn == 1) break......
```

```
flag[1] = 1
```

```
\blacktriangleright turn = 0
```

```

if (!flag[0]) break
```

```
flag[2] = {1, 1}; turn = 0;
```

```
flag[0] = 1turn = 1
if (!flag[1]) break
if (!flag[0]) break
if (turn == 0) break
if (turn == 1) break
if (!flag[1]) break
if (!flag[0]) break
if (turn == 0) break
if (turn == 1) break...flag[1] = 1turn = 0...
```
 $\blacktriangleright$ 

```
flag[2] = {1, 1}; turn = 0;
```

```
flag[0] = 1turn = 1
if (!flag[1]) break
if (!flag[0]) break
if (turn == 0) break
if (turn == 1) break
if (!flag[1]) break
if (!flag[0]) break
if (turn == 0) break
if (turn == 1) break...flag[1] = 1turn = 0
```
 $\blacktriangleright$ 

```
flag[2] = {1, 1}; turn = 0;
```

```
flag[0] = 1turn = 1
if (!flag[1]) break
if (turn == 0) break
if (turn == 1) break
if (!flag[1]) break
if (!flag[0]) break
if (turn == 0) break
if (turn == 1) break...flag[1] = 1turn = 0
if (!flag[0]) break
```
 $\blacktriangleright$ 

```
flag[2] = {1, 1}; turn = 0;
```

```
flag[0] = 1turn = 1
if (!flag[1]) break
if (!flag[0]) break
if (turn == 0) break
if (turn == 1) break
if (!flag[1]) break
if (!flag[0]) break
if (turn == 0) break
if (turn == 1) break...flag[1] = 1turn = 0...
```
 $\blacktriangleright$ 

```
flag[2] = \{0, 0\}; turn = 0;
```

```
flag[0] = 1turn = 1
if (!flag[1]) break
if (turn == 0) break
if (turn == 1) break
if (!flag[1]) break
if (!flag[0]) break
if (turn == 0) break
if (turn == 1) break...flag[1] = 1turn = 0
if (!flag[0]) break
```

```
flag[2] = {1, 0}; turn = 0;
```

```
flag[0] = 1\blacktriangleright turn = 1

if (!flag[1]) break
```
**...**

```
flag[1] = 1
```

```
turn = 0
```

```

if (!flag[0]) break
```

```

if (turn == 0) break
if (turn == 1) break
```

```

if (!flag[1]) break
if (!flag[0]) break
```

```

if (turn == 0) break
if (turn == 1) break
```

```
flag[2] = {1, 1}; turn = 0;
```

```
flag[0] = 1\blacktriangleright turn = 1

if (!flag[1]) break
if (turn == 0) break
if (turn == 1) break
if (!flag[1]) break
if (!flag[0]) break
if (turn == 0) break
if (turn == 1) break......
```

```
flag[1] = 1
```

```
\blacktriangleright turn = 0
```

```

if (!flag[0]) break
```
58

```
flag[2] = {1, 1}; turn = 1;
```

```
flag[0] = 1turn = 1
if (!flag[1]) break
if (turn == 0) break
if (turn == 1) break
if (!flag[1]) break
if (!flag[0]) break
if (turn == 0) break
if (turn == 1) break......
```

```
flag[1] = 1
```

```
\blacktriangleright turn = 0
```

```

if (!flag[0]) break
```
59

```
flag[2] = {1, 1}; turn = 0;
```

```
flag[0] = 1turn = 1
if (!flag[1]) break
if (!flag[0]) break
if (turn == 0) break
if (turn == 1) break
if (!flag[1]) break
if (!flag[0]) break
if (turn == 0) break
if (turn == 1) break...flag[1] = 1turn = 0...
```

```
flag[2] = {1, 1}; turn = 0;
```

```
flag[0] = 1turn = 1
if (!flag[1]) break
if (!flag[0]) break
if (turn == 0) break
if (turn == 1) break
if (!flag[1]) break
if (!flag[0]) break
if (turn == 0) break
if (turn == 1) break...flag[1] = 1turn = 0...
```

```
flag[2] = {1, 1}; turn = 0;
```

```
flag[0] = 1turn = 1
if (!flag[1]) break
if (!flag[0]) break
if (turn == 0) break
if (turn == 1) break
if (!flag[1]) break
if (!flag[0]) break
if (turn == 0) break
if (turn == 1) break...flag[1] = 1turn = 0...
```

```
flag[2] = {1, 1}; turn = 0;
```

```
flag[0] = 1turn = 1
if (!flag[1]) break
if (!flag[0]) break
if (turn == 0) break
if (turn == 1) break
if (!flag[1]) break
if (!flag[0]) break
if (turn == 0) break
if (turn == 1) break...flag[1] = 1turn = 0
```
 $\blacktriangleright$ 

```
flag[2] = {1, 1}; turn = 0;
```

```
flag[0] = 1turn = 1
if (!flag[1]) break
if (turn == 0) break
if (turn == 1) break
if (!flag[1]) break
if (!flag[0]) break
if (turn == 0) break
if (turn == 1) break...flag[1] = 1turn = 0
if (!flag[0]) break
```
 $\blacktriangleright$ 

```
flag[2] = {1, 1}; turn = 0;
```

```
flag[0] = 1turn = 1
if (!flag[1]) break
if (!flag[0]) break
if (turn == 0) break
if (turn == 1) break
if (!flag[1]) break
if (!flag[0]) break
if (turn == 0) break
if (turn == 1) break...flag[1] = 1turn = 0...
```
 $\blacktriangleright$ 

See **count\_peterson.c**

# Global Memory (not)

Peterson's doesn't work on a modernmulti-processor

- Each processor has its own local view of "global"
- Explicit synchronization actions also sync memory

Don't bother trying things like

```
while (!is_ready);
```
A pure-C busy loop with no explicit synchronization(via a library) is practically never right

## Hardware Support for Global Memory

x86: **mfence** instruction

More common: **test-and-set**

Also common: **compare-and-swap**

# Compare and Swap

**int compare\_and\_swap(int \*p, int orig, int new)**

- Sets **\*p** to **new** if and only if the current value is**orig**
- Returns **orig** if set
- Returns **new** if not set

See **count\_cas.c**

### Reducing Memory Contention

#### See **count\_cas2.c** and **count4\_cas.c**

 $\Rightarrow$  total time scales with number of processors **but** total CPU use scales quadratically

# Busy Waiting is Bad

When a thread busy-waits for something to happen,the OS doesn't know

Use OS-supplied synchronization constructs,instead

## **Mutex**

One of the most primitive OS-suppliedsynchronization constructs is a **mutex**

• **mutex\_lock(mutex\_t \*)**

blocks thread if lock already held

• **mutex\_unlock(mutex\_t \*)**

See **count4\_mutex.c**

### Indirect Synchronization

Other OS operations may imply synchronization

See **count4\_pipe.c**